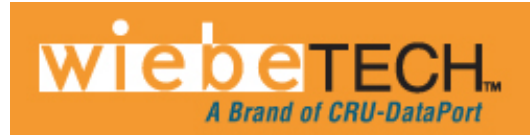

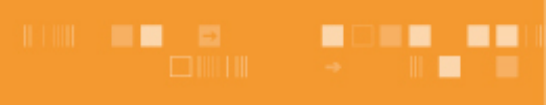

# **HotPlug™**

**Patent No. 8,076,798** 

## **USER'S MANUAL**

Revised August 8, 2013

With WiebeTech's HotPlug, you can seize and move a computer without powering down the computer! This allows you to thoroughly pursue forensic analysis of that computer utilizing the resources of your forensic lab, instead of in the field.

HotPlug keeps power flowing to the computer while transferring the computer's power input from one A/C source (such as a power strip) to another (such as a portable UPS).

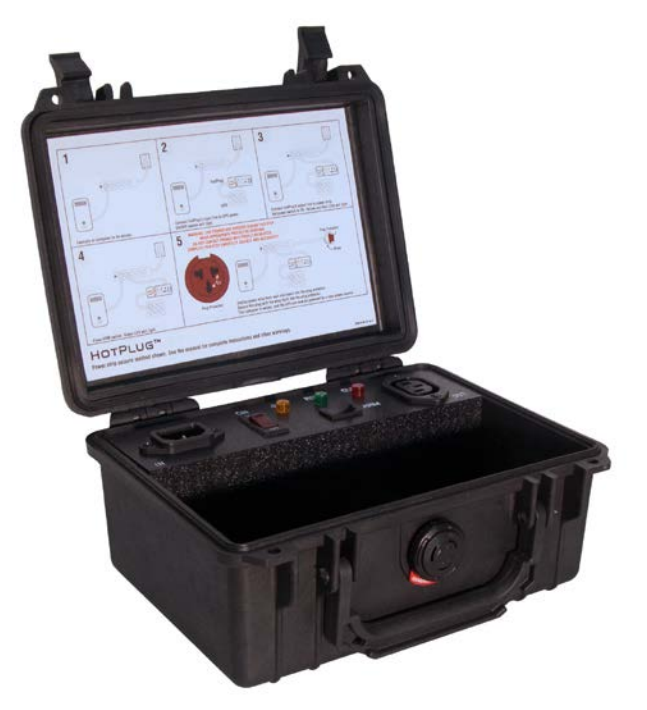

### **Table of Contents**

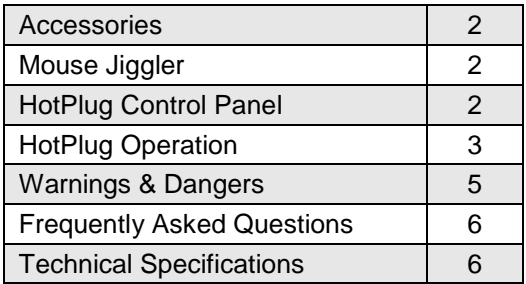

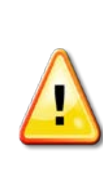

**WARNING:** Risk of lethal electric shock. Live terminals exposed during normal usage can carry sufficient voltage to be harmful or deadly if misused. Care should be taken while using this product. HotPlug should only be used by individuals familiar with risks associated with AC power sources

WiebeTech recommends that you read this manual in full, and practice the procedure several times before using HotPlug in the field.

**HotPlug- Euro (Patent No. 8,076,798) User Manual (A9 - 000 - 0036 REV. 1. 1 ) - 1 -** 

#### **Accessories**

**Check the accessories packaged with your HotPlug.** Please contact WiebeTech if any items are missing or damaged. The box should contain the following items:

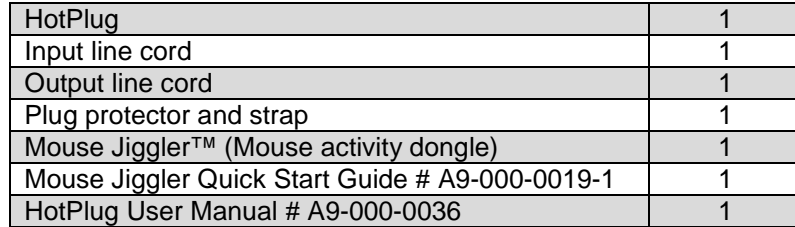

HotPlug is contained inside a sturdy, waterproof Pelican carrying case. There is a built-in compartment for storing the accessories.

### **Mouse Jiggler**

Before using HotPlug to move a computer, plug Mouse Jiggler into one of the computer's USB ports. This will prevent the computer from entering screen saver or sleep modes, which may be protected by passwords. For more information on the use of Mouse Jiggler, see the instructions accompanying that product.

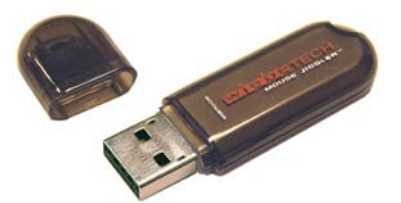

### **HotPlug Control Panel**

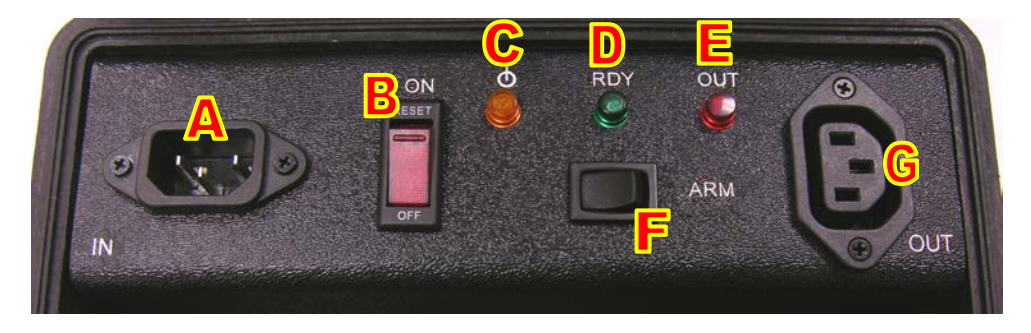

**A Input Power –** power coming from the new power source, such as a portable UPS.

**B Power Switch –** Turns HotPlug unit on & off. Glows RED when HotPlug is connected to new power source.

**C Power Status LED –** Glows YELLOW when HotPlug power switch is in the ON position.

**D Ready LED –** Glows GREEN when HotPlug is armed and ready for the power transfer.

**E Power Output LED –** Glows RED when HotPlug is connected to the computer's original power source.

**F Arm Switch –** When the cables are properly connected, pushing this switch will arm HotPlug so that it is ready to transfer power.

**G Output Power –** power line connected to the computer's original power source, such as a surge protector, power strip, or wall plug.

**HotPlug- Euro Version User Manual (A9 - 0 0 0 - 0036 REV. 1 . 1 ) - 2 -** 

### **HotPlug Operation**

- **1.** Unplug any cables connected to the power strip that are not connected to the device(s) you want to capture.
- **2.** Ensure the HotPlug power switch is in the OFF position.

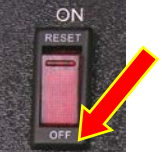

**3.** Plug the input line cord into the HotPlug unit (receptacle labeled "IN").

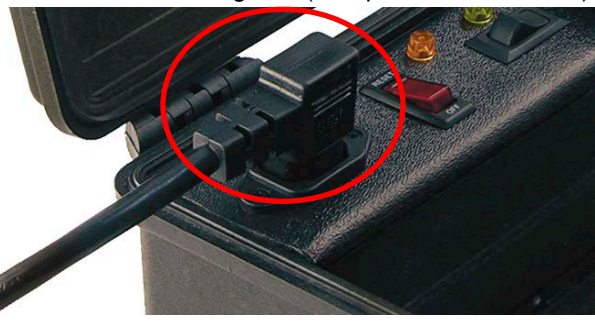

**4.** Plug the other end of the input line cord into the UPS. The HotPlug power switch will glow red, indicating that HotPlug is receiving power.

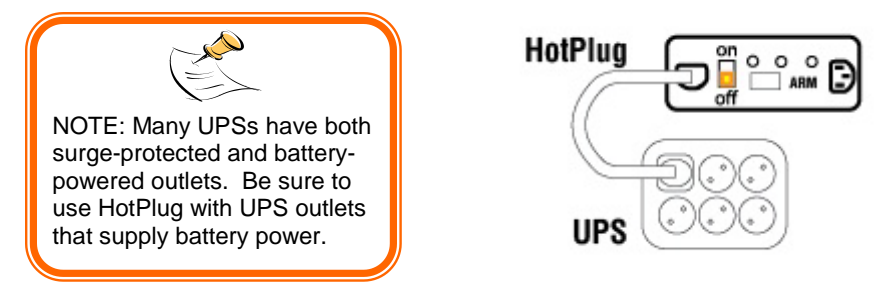

**5.** Find an open connection on the power strip. Connect one end of the output line cord into the power strip, and then the other end into the receptacle labeled "OUT" on HotPlug. The red LED (output power indicator) will light.

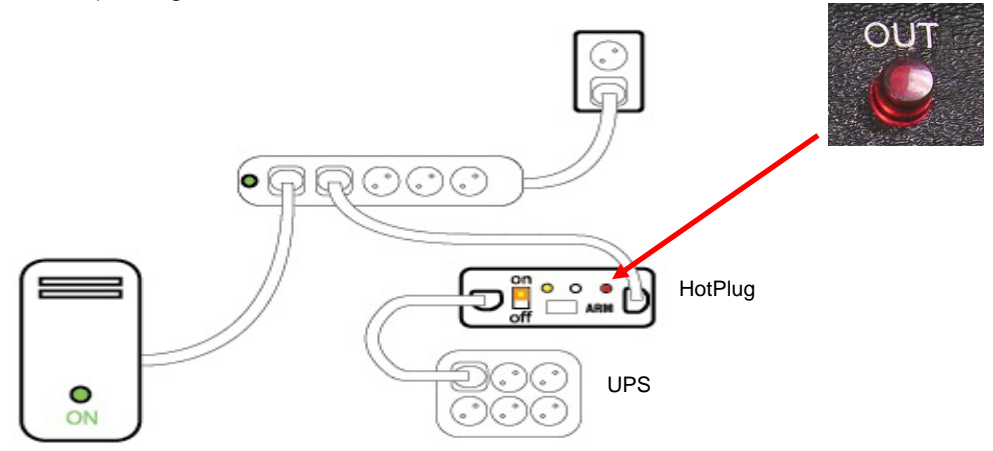

**6.** Move the HotPlug power switch to the ON position. The power indicator (yellow) will light.

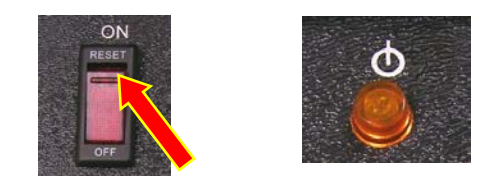

**7.** The cabling should now all be in place, and the yellow and red indicators on the HotPlug console should both be lit. Push the button labeled "ARM" to ready the HotPlug for the power transfer. The green indicator will light, showing that HotPlug is armed and ready. **Note: At this point, the computer is still receiving power from the original power source.** 

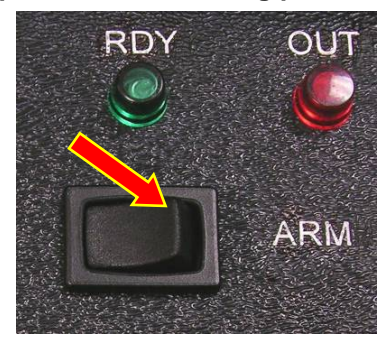

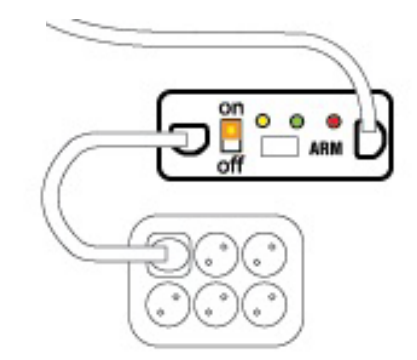

**Warning: Live prongs are exposed during this step. Do not contact prongs with people or objects. Complete this step carefully, quickly, and accurately. We recommend wearing gloves certified for high voltage use.**

**8.** Unplug the power strip from the wall outlet in one quick motion, and immediately plug it into the plug protector. Use the strap to secure the plug protector to ensure it remains in place.

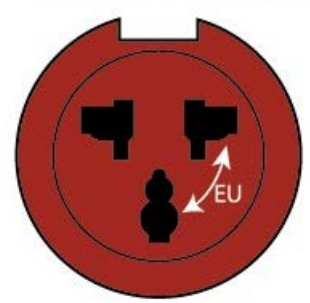

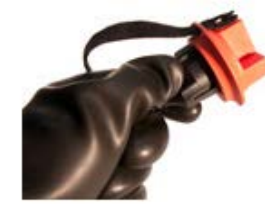

Attach plug protector to exposed pins.

Wrap strap around base of plug.

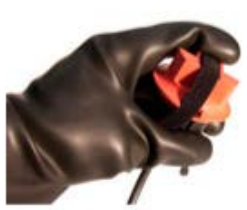

Use the built-in grooves to wrap the strap up and over plug protector.

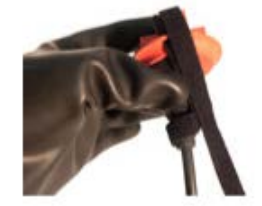

**Plug Protector**

Bring the strap back down the other side

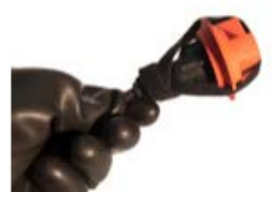

Wrap the remainder of the strap around the base.

As soon as the power strip is unplugged from the wall outlet, HotPlug instantly begins supplying the power strip with a new flow of power. The computer is now being powered by the new power source. The HotPlug is now fully connected. Handle the setup with care during transport.

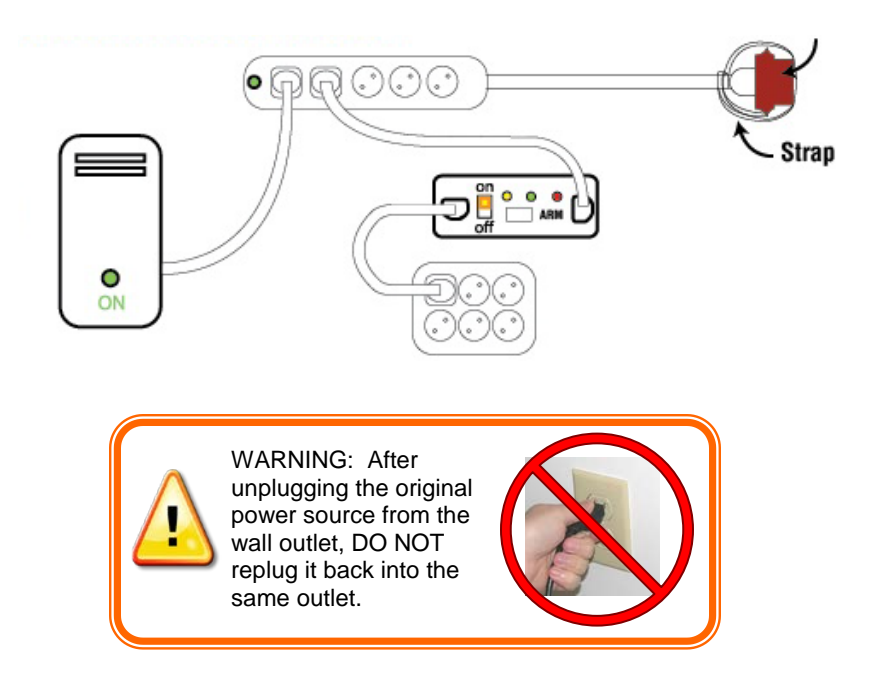

**9.** Plug the UPS into a power source after the seizure. Keep HotPlug in the circuit until the forensic examination is complete.

### **Warnings & Dangers**

- Misuse of this product could result in lethal electric shock. Always assume that the plug on the output line cord is electrified whenever either end is plugged in.
- Be careful not to touch yourself, other people, or any objects with the power plug while transferring it from one power source to another.
- During the power transfer process, remove the power plug with one quick motion. Do not use slow or stuttering motions when removing the power plug.
- After removing the power plug from the original power source, DO NOT REINSERT THE PLUG INTO THE SAME OUTLET.
- Do not use HotPlug in a wet environment.

### **Frequently Asked Questions (FAQs)**

#### **Q:** This sounds like magic! How does it work?

**A:** First, you provide a new power source for the computer, such as an Uninterruptable Power Supply (UPS). Plug the UPS into HotPlug, then plug HotPlug into the same power strip the computer is using. Unplug the power strip from the wall. The instant this occurs, HotPlug detects the loss of power and reroutes the power source from the wall to the UPS. The transfer of power occurs in a few milliseconds, so the computer never loses power. Now that the UPS is providing power, you can transport the computer wherever you need it.

#### **Q:** How long does HotPlug power the computer?

**A:** HotPlug doesn't power the computer directly. You must provide a UPS to power the computer. HotPlug handles the transfer of power from the wall outlet to the UPS. You should use a UPS that is robust enough to power the computer as long as it takes to transport it to its destination.

#### **Q:** Has CRU patented this technology?

**A:** Yes, we have a provisional patent on HotPlug, and plan to seek a full patent.

#### **Technical Specifications:**

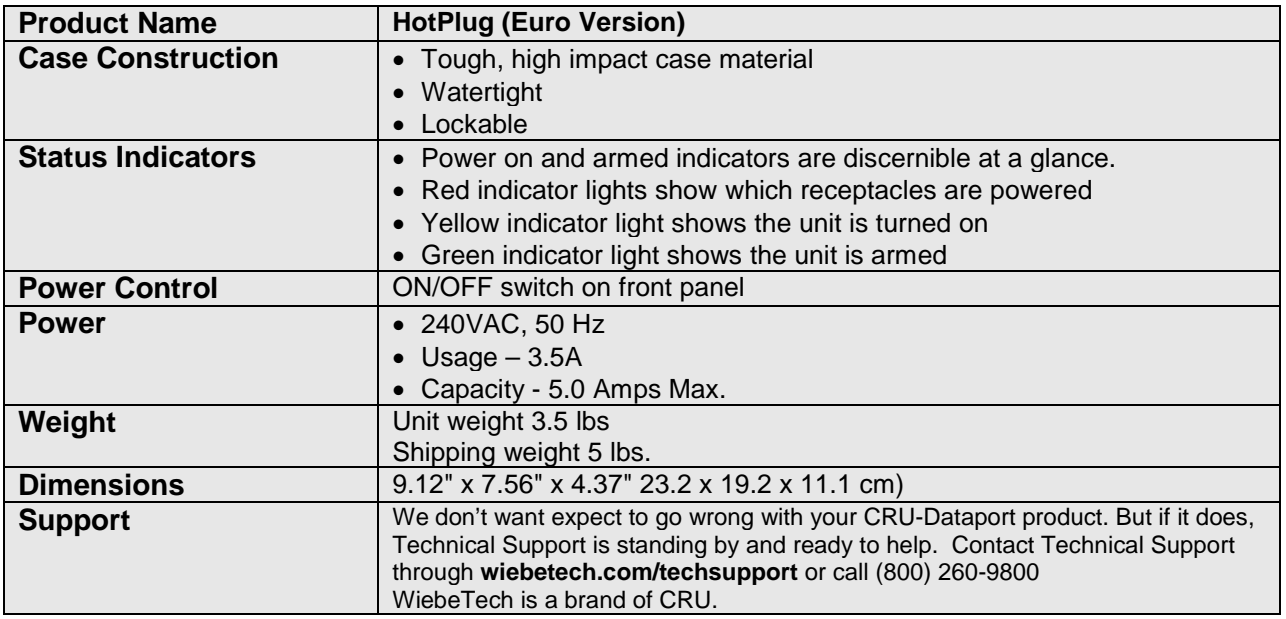

HotPlug, Mouse Jiggler, and WiebeTech are trademarks of CRU Acquisitions Group, LLC. Other marks are the property of their respective owners.

© 2008, 2012 CRU Acquisitions Group, LLC. All rights reserved.

#### **Limited Product Warranty**

CRU-DataPort (CRU) warrants this product to be free of significant defects in material and workmanship for a period of two year from the original date of purchase. CRU's warranty is nontransferable and is limited to the original purchaser.

#### **Limitation of Liability**

The warranties set forth in this agreement replace all other warranties. CRU expressly disclaims all other warranties, including but not limited to, the implied warranties of merchantability and fitness for a particular purpose and non-infringement of third-party rights with respect to the documentation and hardware. No CRU dealer, agent or employee is authorized to make any modification, extension, or addition to this warranty. In no event will CRU or its suppliers be liable for any costs of procurement of substitute products or services, lost profits, loss of information or data, computer malfunction, or any other special, indirect, consequential, or incidental damages arising in any way out of the sale of, use of, or inability to use any CRU product or service, even if CRU has been advised of the possibility of such damages. In no case shall CRU's liability exceed the actual money paid for the products at issue. CRU reserves the right to make modifications and additions to this product without notice or taking on additional liability.